## Google Cloud

Dec 19, 2017

## Sergey Vilgelm

has successfully completed

## Getting Started with Google Kubernetes Engine

an online non-credit course authorized by Google Cloud and offered through Coursera

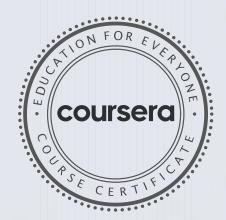

COURSE

CERTIFICATE

Google Cloud Training

## Verify at: https://coursera.org/verify/ZE5CLY8C7MZ9

Coursera has confirmed the identity of this individual and their participation in the course.